# **Ricorsione di fΛ(x)=sin(Λcos(x))**

**Marcello Colozzo - http://www.extrabyte.info**

```
\ln[10]:=\mathbf{f}\mathbf{f}[\mathbf{x}_{-},\lambda_{-}]:=\sin[\lambda*\cos[\mathbf{x}]]plot = Plot@
      ff@x, 1D, 8x, 0, Π  2<,
      \texttt{Ticks}\rightarrow8
        80, Π  2<
       <,
      AxesLabel ®
       8
        "x", "y" <,
      TicksStyle ® Directive@
        Hue@5  6D, 9D
      D
    0.2
    0.4
    0.6
    0.8
      y
```
 $\pi$   $\cdots$  $\frac{\pi}{2}$  *x* 

```
plots = Plot@
        Evaluate<sup>[</sup>Table@
          \mathbf{f}f\mathbf{f}\mathbf{x}, \lambda],
         8Λ, 1, 6<
         D
        D,8x, -Π  2, Π  2<,
        \texttt{Ticks}\rightarrow8
          Table[k, {k, 0, 2 π, \pi / 2}]
         <,
        AxesLabel ®
         8
          "x", "y" 1
       D
                          -0.5<br>-1.0 -1.00.5
                           1.0
                             y
     Dff[x, \lambda_1] = D\mathbf{f}f\mathbf{f}x, \lambda],
       xD
      -\lambda \cos[\lambda \cos[x]] \sin[x]x0 = 1.4;
     f[x_ := f[f(x, 0.8)]{\bf iterazione\left[n\_}\right] <br> := {\bf NestList}\left[\right]f,
       x0,
       nD
Per n = 30:
```
 $iterazione [30]$ 

 ${1.4, 0.135555, 0.712224, 0.569197, 0.624013, 0.604575, 0.61169, 0.609114,}$ 0.61005, 0.609711, 0.609834, 0.609789, 0.609805, 0.609799, 0.609802, 0.609801, 0.609801, 0.609801, 0.609801, 0.609801, 0.609801, 0.609801, 0.609801, 0.609801, 0.609801, 0.609801, 0.609801, 0.609801, 0.609801, 0.609801, 0.609801<

 $\frac{\pi}{2}$ 

 $\frac{\pi}{2}$  *x* 

Le iterazioni sembrano convergere a 0.609801:

 $Clear$ <sup>[iterazione]</sup>

Annidiamo **Nest** in **NestList**, poichè **Nest** restituisce *l*' *n* - esima iterazione :

```
iterazione@n_, m_D := NestList@
 f,
 Nest@
 f,
 x0,
 nD,
 mD
```
Ad esempio, se fissiamo  $n = 10^3 e m = 10^2$ 

```
iterazione<sup>[10^3, 10^2]</sup>
```

```
80.609801, 0.609801, 0.609801, 0.609801, 0.609801, 0.609801, 0.609801,
0.609801, 0.609801, 0.609801, 0.609801, 0.609801, 0.609801, 0.609801,
0.609801, 0.609801, 0.609801, 0.609801, 0.609801, 0.609801, 0.609801,
0.609801, 0.609801, 0.609801, 0.609801, 0.609801, 0.609801, 0.609801, 0.609801,
0.609801, 0.609801, 0.609801, 0.609801, 0.609801, 0.609801, 0.609801, 0.609801,
0.609801, 0.609801, 0.609801, 0.609801, 0.609801, 0.609801, 0.609801, 0.609801,
0.609801, 0.609801, 0.609801, 0.609801, 0.609801, 0.609801, 0.609801, 0.609801,
0.609801, 0.609801, 0.609801, 0.609801, 0.609801, 0.609801, 0.609801, 0.609801,
0.609801, 0.609801, 0.609801, 0.609801, 0.609801, 0.609801, 0.609801, 0.609801,
0.609801, 0.609801, 0.609801, 0.609801, 0.609801, 0.609801, 0.609801, 0.609801,
0.609801, 0.609801, 0.609801, 0.609801, 0.609801, 0.609801, 0.609801, 0.609801,
0.609801, 0.609801, 0.609801, 0.609801, 0.609801, 0.609801, 0.609801, 0.609801,
0.609801, 0.609801, 0.609801, 0.609801, 0.609801, 0.609801, 0.609801, 0.609801<
```
Verifichiamo con **FixedPoint**:

```
FixedPoint[f, x0]
```
0.609801

 $Clear$ <sup>[iterazione]</sup>

Assumiamo  $x_0$  numero reale casuale appartenente all'intervallo  $[-a,a]$  per un assegnato  $a > 1$ 

```
Clear[x0]x0 [a<sub>-</sub>] : = Random [
       (*tipo di numero (Real, Integer, Complex)*)
       Real, H*intervallo di appartenenza*L
      8-a, a<
       D
     iterazione@a_D := Table@
       Nest<sup>[</sup>
        f,
        x0[a],
        aD, 820<
       D
Per a = 10^2:
         :
```

```
iterazione<sup>[10^2]</sup>
```
 ${0.609801, 0.609801, 0.609801, 0.609801, 0.609801, 0.609801, 0.609801, 0.6009801, 0.600000, 0.600000, 0.600000, 0.600000, 0.600000, 0.600000}$ 0.609801, 0.609801, 0.609801, 0.609801, 0.609801, 0.609801, 0.609801,  $0.609801, 0.609801, 0.609801, 0.609801, 0.609801, 0.609801, 0.609801$ 

Questo risultato non ci sorprende, poichè è  $|f'(x)| \leq |\lambda|$  e stiamo considerando  $|\lambda| < 1$ . Inoltre, la composizione n-esima  $f(f(... f(x)))$  converge alla funzione costante  $f(x_*)$  dove  $x_* = 0.609801$ :

```
\text{Clear}[n]fn[x, n] := Nest[f, x, n]\text{Clear}[\text{plot}]p l ot [n_ | | | | | | |8
   fn@x, nD,
  0.6098010708996272`
  <,8x, 0, Π  2<
 D
plot@20D
```
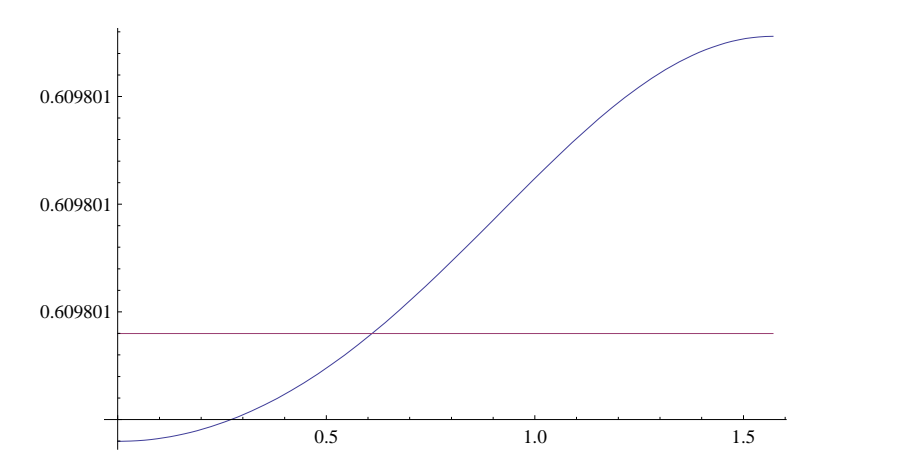

Studiamo la ricorsione per  $|\lambda|>1$ . Senza perdita di generalità consideriamo λ positivo. Quindi λ>1. Iniziamo con λ=2 (per ora esaminiamo solo gli interi):

 $\text{Clear}[f]$  $f[x_1]:= 0$  **ff** $[x, 2]$  $Clear[x0, iterazione]$ 

```
x0 [a<sub>-</sub>] : = Random [
  (*tipo di numero (Real, Integer, Complex)*)
 Real, H*intervallo di appartenenza*L
 8-a, a<
 D
iterazione@a_D := Table@
 Nest@
  f,
  x<sup>0</sup>[a],
  aD, 820<
 D
iterazione [10^12]80.93029, 0.93029, 0.93029, 0.93029, 0.93029, 0.93029, 0.93029, 0.93029, 0.93029, 0.93029,
 0.93029, 0.93029, 0.93029, 0.93029, 0.93029, 0.93029, 0.93029, 0.93029, 0.93029}
Plot@
 8
 f@xD,
 x<,8x, 0, Π  2<,
 PlotRange ® 80, 1<
D
 0.0 0.5 1.0 1.5
0.2
0.4
0.6
0.8
1.0<sub>5</sub>FixedPoint[f, 1.5]0.93029
Clear[n, fn, plot]fn[x_1, n_1]: = Nest[f, x, n]plot [n_ : Plot [8
   fn@x, nD,
  0.9302900815786262`
 <,8x, 0, Π  2<
 D
```
Converge:

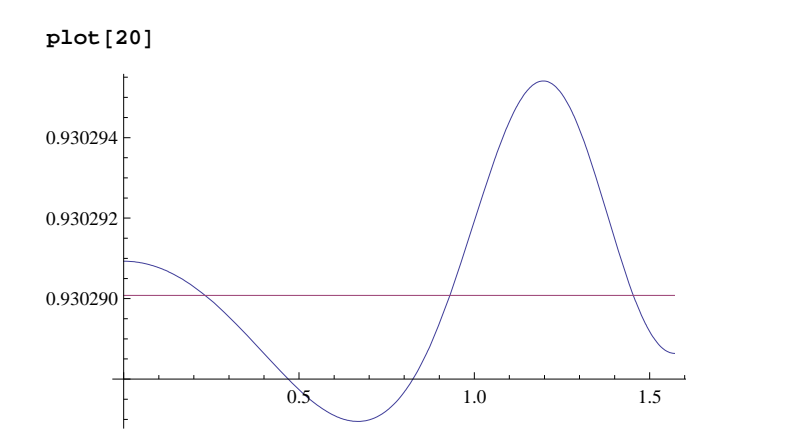

```
Passiamo a λ=3
```

```
Clear[f, x0, plot, fn, iteratione]
```

```
f[x_: f[f(x, 3)]
```

```
x<sup>0</sup>[a_] := Random[(*tipo di numero (Real, Integer, Complex)*)
  Real, H*intervallo di appartenenza*L
 8-a, a<
 D
\iotaExamble [a<sub>\iota</sub>] : = \iotaTable [Nest@
   f,
   x0[a],
   aD, 820<
 D
iterazione<sup>[10^2]</sup>
80.998556, 0.200082, 0.200082, 0.998556, 0.998556, 0.998556,
```
0.200082, 0.998556, 0.998556, 0.200082, 0.200082, 0.200082, 0.998556,  $0.200082, 0.200082, 0.998556, 0.200082, 0.200082, 0.998556, 0.200082$ 

 $First$ **FixedPoint** [**f**, 1.4]

0.200082

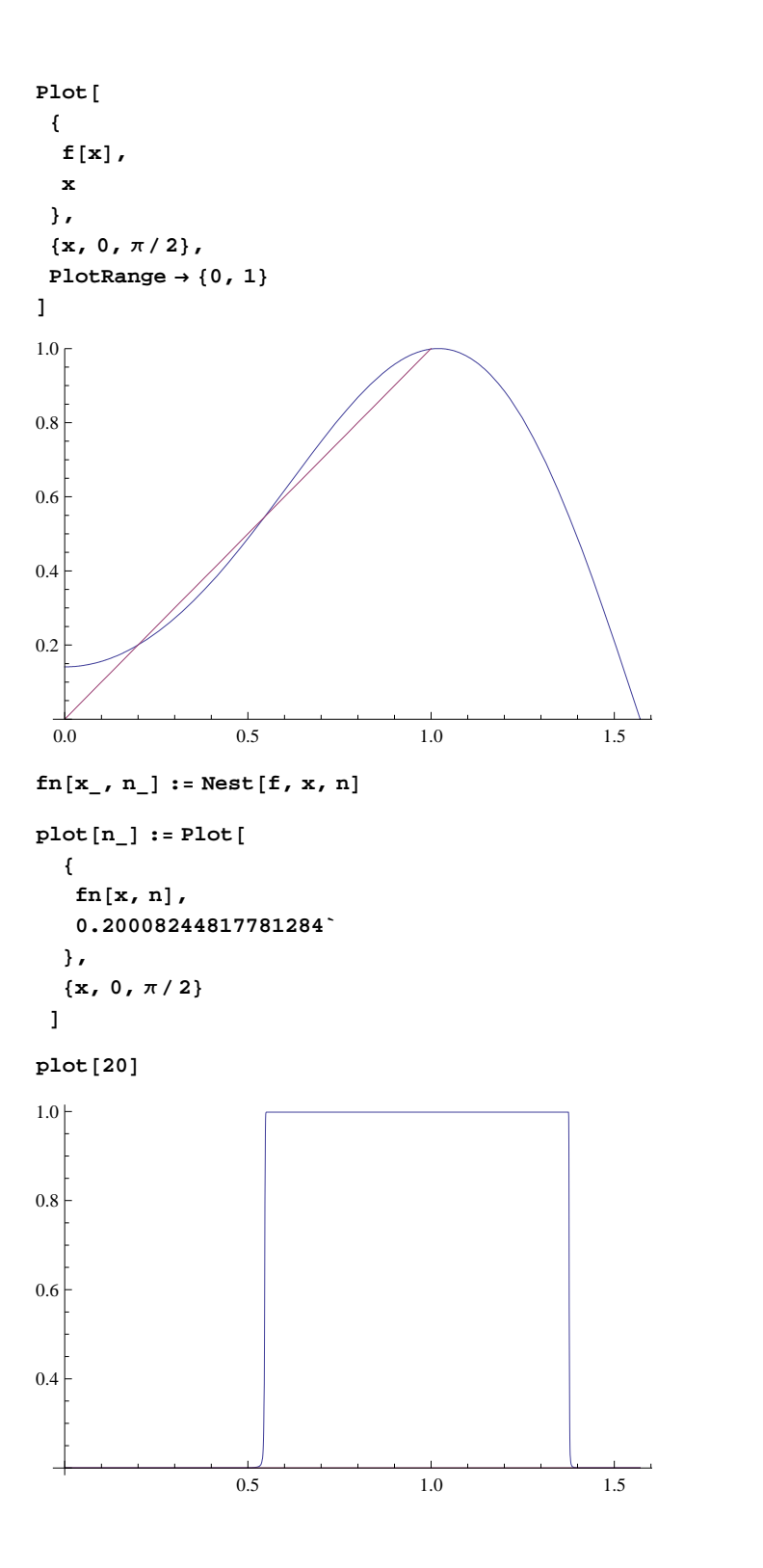

```
\ln[46]:=\texttt{ricorsione}[\texttt{f}_r \texttt{x0}_r \texttt{ini}_r \texttt{length}_r \texttt{xmin}_:\texttt{0}, \texttt{xmax}_:\pi/2]:=\texttt{Block}[\;8
       H*dichiaro le variabili locali*L
      start,
      orbit,
      plot,
      lines
      <,H*definisco le variabili locali in funzione delle variabili di input*L
      start = Nestf,
       N@x0D,
       ini
       D;
      orbit = NestList@
       f,
       start,
       length
       D;
      plot = Plot@
       f@xD, 8x, xmin, xmax<,
       DisplayFunction ® Identity
       D;
      \blacksquare I ines = \text{Line} [Rest [Partition [Flatten [Transpose [{orbit, orbit}]], 2, 1]]];
      Show@plot, Graphics@
        8
         8Thickness@0.0001D,
         PointSize[0.02],
         lines,
         Point[{start, f[start]}<br>],
         D,
         Line[{{xmin, xmin}, {xmax, xmax}}]}}
      D,
      Axes ® True,
      AxesLabel ®
        8
         "x", "y" <,
      AxesOrigin ®
        8
        xmin,
        xmin
        <,
       Ticks ® Automatic,
      TicksStyle ® Directive@
        Hue<sup>[5</sup> / 6<sup>]</sup>,
        11
        D,
      ImageSize ®
        8
        500, 500
        <,
       DisplayFunction ® $DisplayFunction,
      PlotRange ® All
      D
     D
```
### **ri**

 $\ln[22]$ := **SetAttributes**[ricorsione, Listable]

```
ricorsione<sup>[f, 1.4, 0, 200, 0, \pi/2]</sup>
```
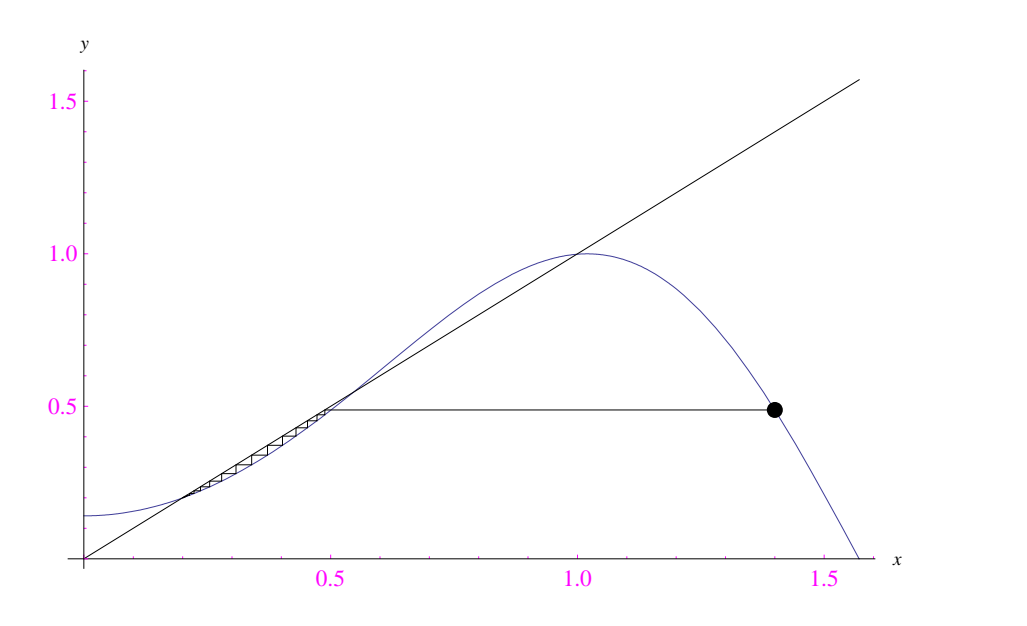

## Passiamo a λ=4:

```
text{Clear}[f, x0, \text{plot}, \text{fn}, \text{iterazione}]f[x_1]: = f[f[x, 4]x0 [a<sub>-</sub>] : = Random [
   (*tipo di numero (Real, Integer, Complex)*)
   Real, H*intervallo di appartenenza*L
 8-a, a<
  D
\begin{bmatrix} \texttt{at} \\ \texttt{and} \end{bmatrix} : = \begin{bmatrix} \texttt{Table} \\ \texttt{and} \end{bmatrix}Nest@
     f,
    x0[a],
     aD, 820<
  D
iterazione [10^12]\{-0.752285, 0.0586571, 0.219282, -0.752288, 0.219287, -0.690817, -0.691914, -0.752288, 0.219286, 0.0588073, 0.219286, 0.0586576, -0.690817, -0.691914,
```
0.219283,  $-0.690857$ ,  $-0.693002$ , 0.219286,  $-0.752288$ ,  $-0.690817$ ,  $-0.75228$ 

```
FixedPoint [f, 1.4]
$Aborted
Plot@
 8
  f@xD,
  x<,8x, -Π  2, Π  2<,
PlotRange ® 8-1, 2<
D
                      2.0<sub>l</sub>1.51.00.5
 -1.5 -1.0 -0.5 \angle 1.0 1.5
                      -0.5<br>-1.0 -
fn[x_1, n_1]: = Nest[f, x, n]\begin{cases} \text{plot} \left[ \text{n}_{-} \right] \text{ := Plot} \left[ \text{ } \\ \end{cases}fn[x, n] ,
   fn@x, nD, -0.7522797548389334`
  <,8x, 0, Π  2<
 D
plot@20D
 0.2IJ
                                            M
                 0.5 1,0 1.5-0.6 -0.4 -0.2
                                hrmn
                                              MIЛ
```
**ricorsione@f, 1.2, 0, 135, -1, 1D**

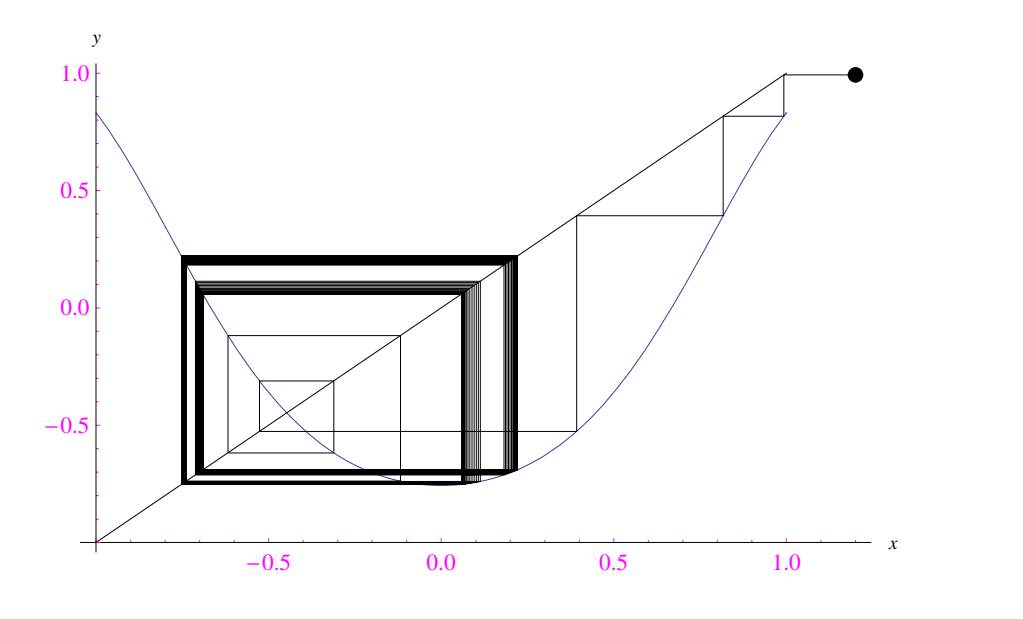

#### Passiamo a Λ=5

```
Clear[f, x0, plot, fn, iteratione]f[x_1]:=f[f(x, 5)]x0<sup>[a_] : = Random<sup>[</sup></sup>
  (*tipo di numero (Real, Integer, Complex)*)
  Real, H*intervallo di appartenenza*L
 8-a, a<
 D
\begin{bmatrix} \texttt{iterazione} \end{bmatrix} := Table<sup>[</sup>
  Nest<sup>[</sup>
   f,
   x0@aD,
   aD, 820<
 D
iterazione<sup>[10^2]</sup>
8-0.993787, -0.993787, 0.402276, -0.993788, 0.402276, 0.402275,
 0.402268, 0.40227, -0.993787, -0.993787, 0.402271, -0.993787, 0.402276,
 -0.993788, 0.40227, 0.402269, -0.993788, -0.993787, -0.993787, -0.993789\}FixedPoint [f, 1.4]
```
\$Aborted

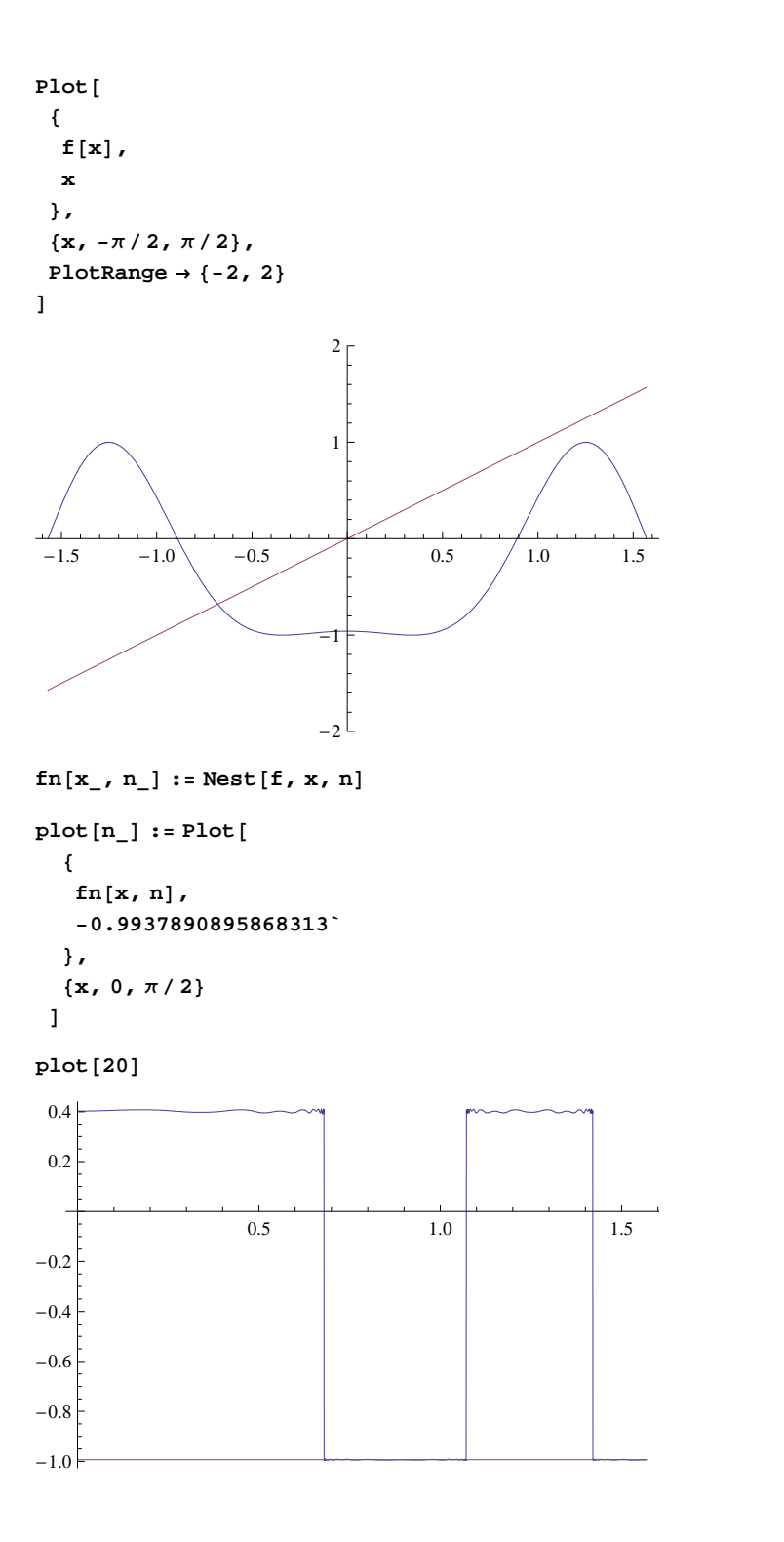

**ricorsione@f, 1.2, 0, 135, -1, 1D**

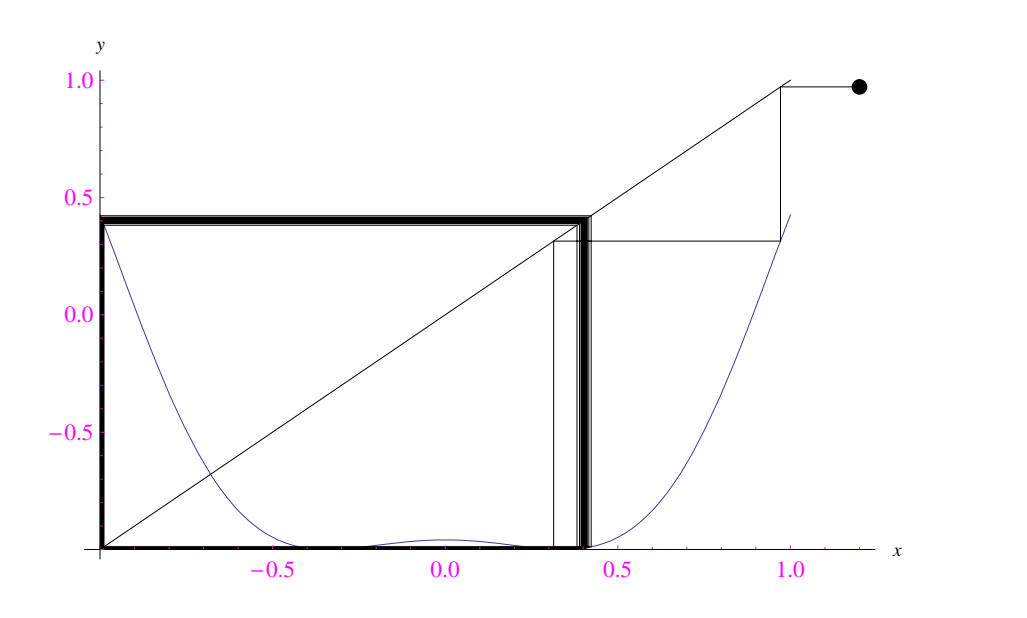

#### Passiamo a λ=6

```
Clear[f, x0, plot, fn, iteratione]f[x_1]:=f[f(x, 6)]x0<sup>[a_] : = Random<sup>[</sup></sup>
   (*tipo di numero (Real, Integer, Complex)*)
  Real, H*intervallo di appartenenza*L
 8-a, a<
  D
\begin{bmatrix} \texttt{iterazione} \end{bmatrix} := Table<sup>[</sup>
  Nest@
   f,
   x0[a],
    aD, 820<
  D
iterazione<sup>[10^2]</sup>
\{-0.567779, -0.993309, -0.99959, -0.533328, -0.994674, -0.995669, \ -0.630209, -0.247144, -0.378778, -0.536019, -0.297798, -0.363875, -0.242201,-0.107761, -0.54638, -0.983279, -0.247687, -0.775034, -0.84473, -0.52475\}FixedPoint [f, 1.2]
```
\$Aborted

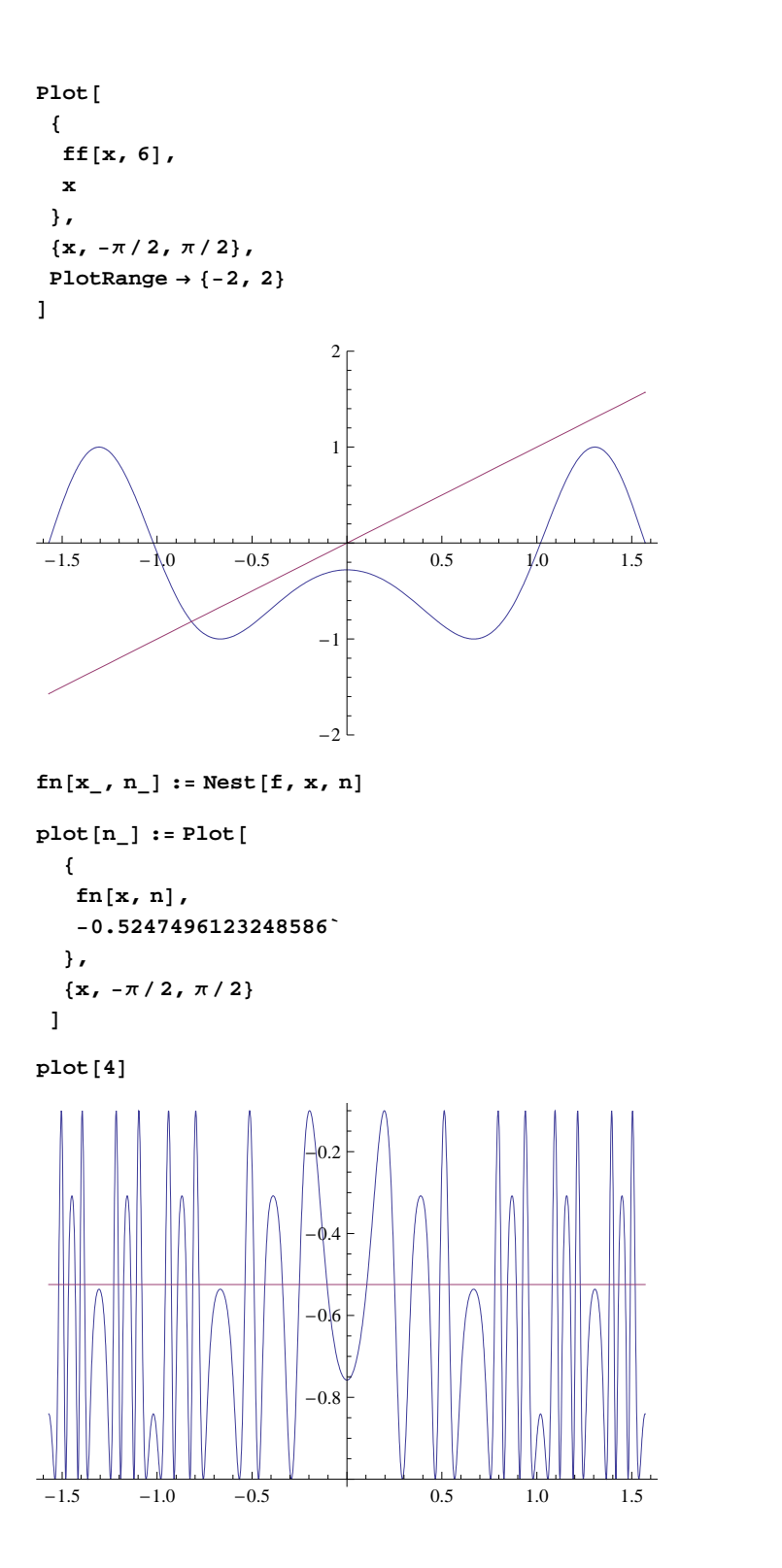

**ricorsione@f, 1.2, 0, 135, -1, 1D**

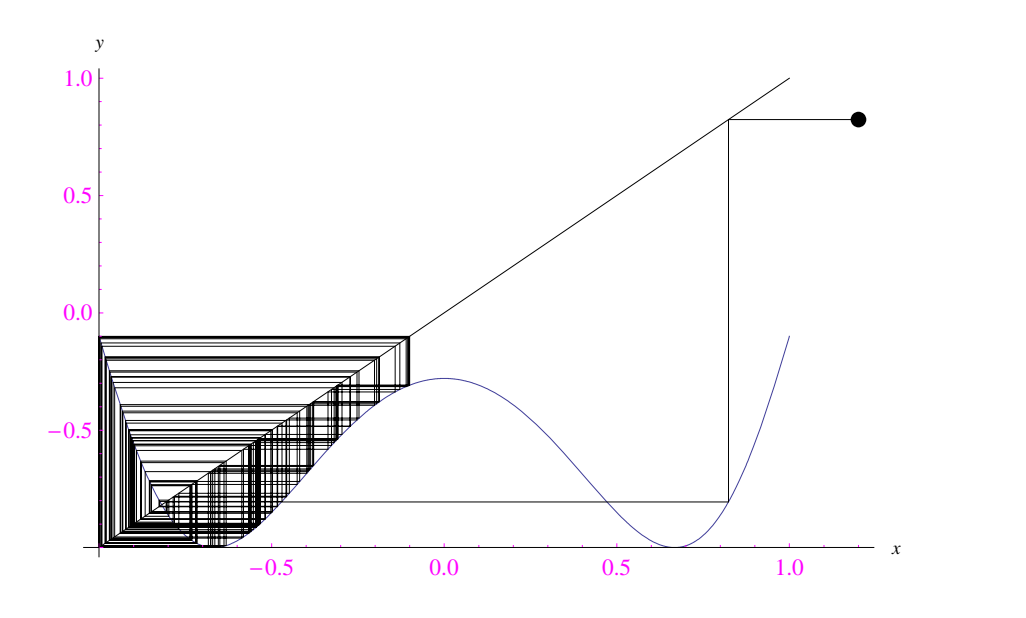

#### Passiamo a λ=7

```
In[23]: Clear<sup>[f, x0, plot, fn, iterazione]</sup>
In[24]:= f@x_D := ff@x, 7D
\ln[25] := \mathbf{x0} [\mathbf{a}_\_] := \text{Random}(*tipo di numero (Real, Integer, Complex)*)
        Real, H*intervallo di appartenenza*L
       8-a, a<
       D
In[26]:= iterazione@a_D := Table@
        Nest<sup>[</sup>
         f,
         x0@aD,
         aD, 820<
       D
ln[27]:= iterazione [10 \times 2]Out[27]= \{0.6091, -0.720033, -0.904035, 0.340021, -0.0265153, 0.627709,0.594451, -0.632695, 0.0790701, -0.574553, 0.194359, -0.598966, -0.233909,
       -0.674004, 0.554291, -0.807995, -0.676438, 0.599257, -0.694144, -0.671624FixedPoint[f, 1.2]
```
\$Aborted

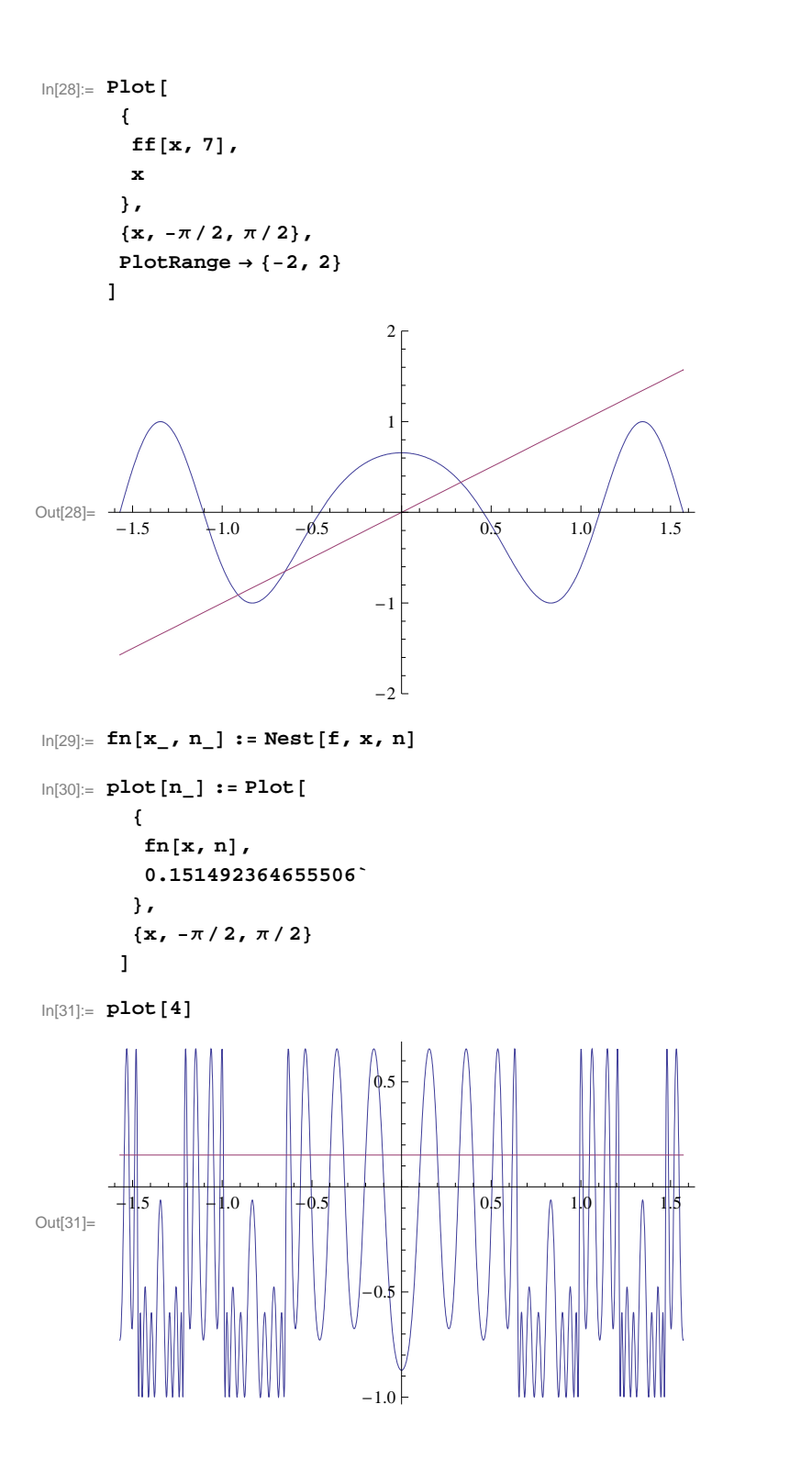

```
In[32]:= ricorsione@f, 1.2, 0, 135, -1, 1D
```
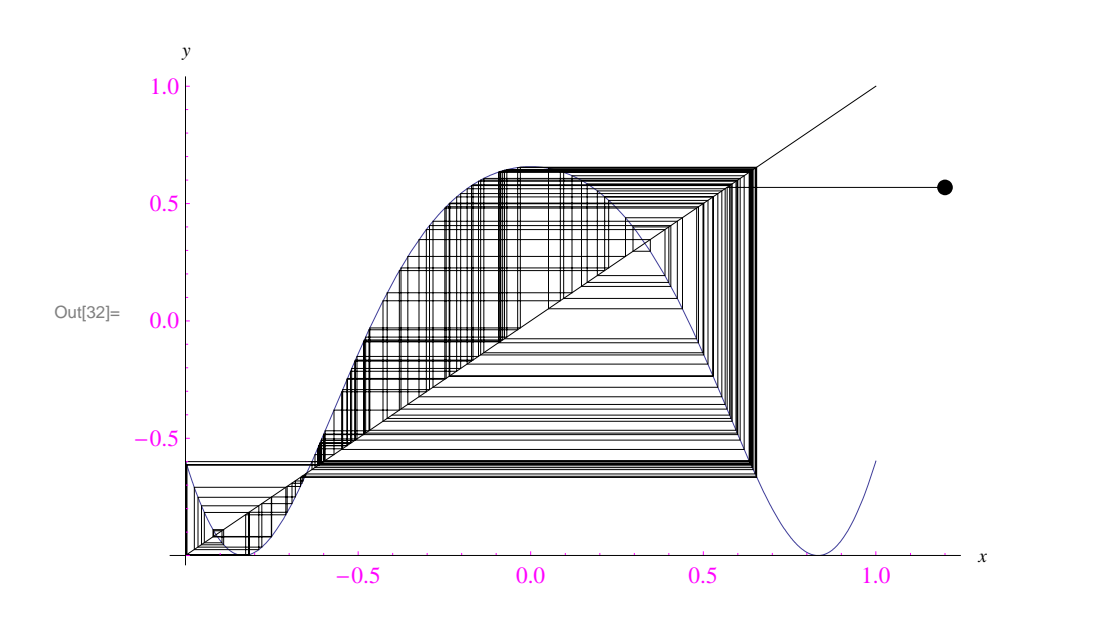

```
In[51]:= ric@x0_D := ricorsione@f, x0, 0, 80, -1, 1D
```

```
In[53]:=\text{move} = \text{Table}ric@x0D, 8x0, 0.1, 0.8, 0.02<
       D;
```

```
\label{thm:20} $$ \ln[54]:= \set{2} \left( \left( \frac{1}{\RICORSIONE"} \right) \right) \leq \frac{2}{\Mathematica} \RTCORSIONE" } \|F\|_{\infty} \leq \frac{2}{\RICORSIONE"} \|F\|_{\infty} \right) \leq \frac{2}{\RICORSIONE"} \|F\|_{\infty} \right) \leq \frac{2}{\RICORSIONE"} \|F\|_{\infty} \right) \leq \frac{2}{\RICORSIONE"} \|F\|_{\infty} \right) \leq \frac{2}{\RICORSIONE"} \|F\|_{\infty}
```

```
In[55]:= Export@"xcvbb.gif", movieD;
```
 $Clear[f, ff]$ 

```
f[x_: : \sin[\lambda \cdot \cos[x])
```

```
\noindent \textbf{FbitDiagram} \texttt{[start]}, \noindent \textbf{end}, n, \texttt{init}, \texttt{final}] := Show [
   Graphics@
     8PointSize@0.001D,
       Table@
         Map[Point[\{\lambda, \, \# \}] &,
          NestList<sup>[f, Nest<sup>[f, .5, init]</sup>,</sup>
             final
            D
         D,11 h<sub>2</sub> h<sub>3</sub> h<sub>3</sub>
        D
      1
    D,
    PlotRange ® Automatic,
   Axes ® True,
   AxesLabel ®
      8
       "Λ" <,
    AxesOrigin ® 8start, 0<,
    ImageSize ® 8500, 500<
  D
OrbitDiagram@1, 8, 100, 10, 320D
```
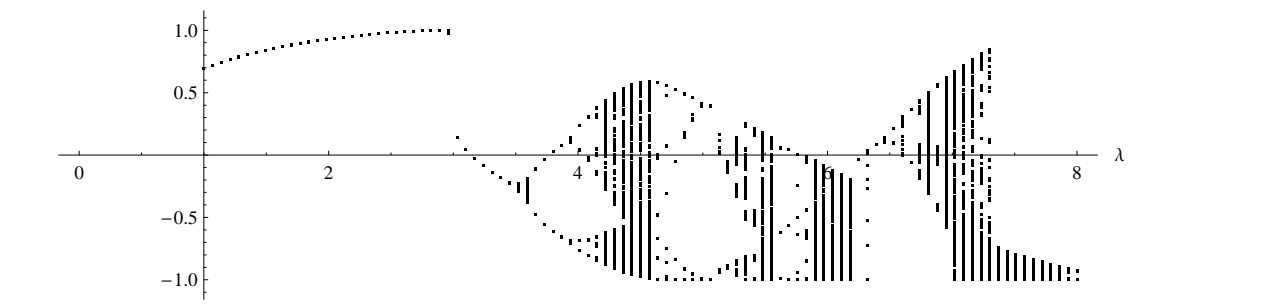